# **Vergabe der RDA-Codes**

## **Aufgabe**

Die Online-Routine soll für einen Code in den IMD-Feldern 0501, 0502, 0503 und den Geistigen Schöpfer Feldern 3000, 3010, 3100, 3110 einen vordefinierter Volltext ergänzen. Auch die umgekehrte Richtung ist möglich, aus einem Volltext einen Code zu erzeugen.

#### **Welche Felder werden versorgt?**

- **0501, 0502, 0503**: Inhaltstyp, Medientyp, Datenträgertyp, jeweils die Unterfelder \$a<Volltext> und \$b<Code>
- **3000 und 3010** : Geistige Schöpfer (Person/Familie), die Unterfelder \$B<Volltext> und \$4<Code>
- **3100 und 3110** : Geistige Schöpfer (Körperschaft/Konferenz), die Unterfelder \$B<Volltext> und \$4<Code>  $\bullet$

### **Wann wird der Code/Volltext ergänzt?**

Nach dem Abschicken eines editierten Datensatzes in der WinIBW werden die Codes bzw. Volltexte generiert. Die Felder werden sowohl bei der Neuerfassung als auch bei der Korrektur eines Datensatzes behandelt. Bei jedem Abspeichern werden die Codes bzw. Volltexte überprüft, d.h. ein geänderter Code wird automatisch in den korrekten Volltext ersetzt.

In den Feldern 3XXX können auch mehrere Codes bzw. Volltexte hintereinander erfasst werden. Die Online-Routine generiert zu jedem Code bzw. Volltext das Pendant.

Erfassung: 3000 !124725457!\$4aut\$4trl nach Abspeichern: 3000 !124725457!Lindauer, Armin\$BVerfasser\$4aut\$BÜbersetzer\$4trl

Erfassung: 3000 !124725457!\$BVerfasser\$4aut\$BÜbersetzer\$4art nach Abspeichern: 3000 !124725457!Lindauer, Armin\$BVerfasser\$4aut\$BKü nstler\$4art (\$B"Übersetzer" wurde ersetzt durch \$B"Künstler", wg. \$4"art")

Erfassung: 0501 \$btxt nach Abspeichern: 0501 Text\$btxt

#### **Welche Codes/Volltexte werden ergänzt?**

Die Codes/Volltexte werden aus den Tabellen ausgewählt:

- Tabelle der [IMD-Typen](https://wiki.dnb.de/display/RDAAG/SQL-Tabelle+ddb_rda05xx)
- Tabelle der [Beziehungskennzeichungen \(RDA-Anhang I\)](https://wiki.dnb.de/display/RDAAG/SQL-Tabelle+ddb_rda3xxx)

### **Ist die RDA-Kennzeichnung notwendig?**

NEIN, das 'rda'-Kennzeichen in Feld 1505 \$e muss nicht besetzt sein. Die Online-Routine wird unabhängig von der Kennzeichnung aktiv und kann also auch bei hybriden Datensätzen angewendet werden.

Die Funktionsbezeichnungen nach RAK sind der Online-Routine nicht bekannt. Hier erfolgt eine Warnung (s.dort). Die Funktionsbezeichnung selbst wird nicht verändert. Es wird kein \$4 erzeugt.

### **Wann kommt eine Fehlermeldung / Warnung?**

Es erfolgt eine **Fehlermeldung**, wenn der erfasste Code nicht erkannt wird. Der Code muss korrigiert werden und der Datensatz muss erneut abgeschickt werden.

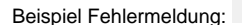

? Unbekannter Anhang

.

Es erfolgt lediglich eine **Warnung**, wenn ein Volltext nicht erkannt wird. Hier kann die Bearbeitung fortgesetzt werden, ohne dass der Volltext zuvor korrigiert wurde. Das ist beispielsweise bei der Funktionsbezeichnungen nach RAK so, Beispiel Warnung:

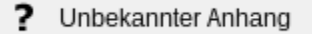